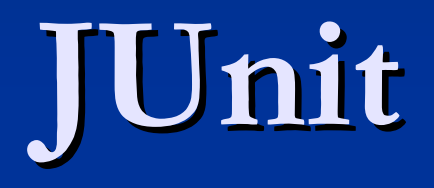

Tom Reichlmayr Software Engineering Department Rochester Institute of Technology Rochester Institute of Technology

# **Agenda**

 $\blacksquare$  Background – Unit Testing  $\blacksquare$  JUnit Features - SimpleTest  $\blacksquare$  Looking Under the Hood  $\blacksquare$  More JUnit Examples

# $T$ esting,  $1 - 2 - 3 - 4$ ,  $T$ esting...

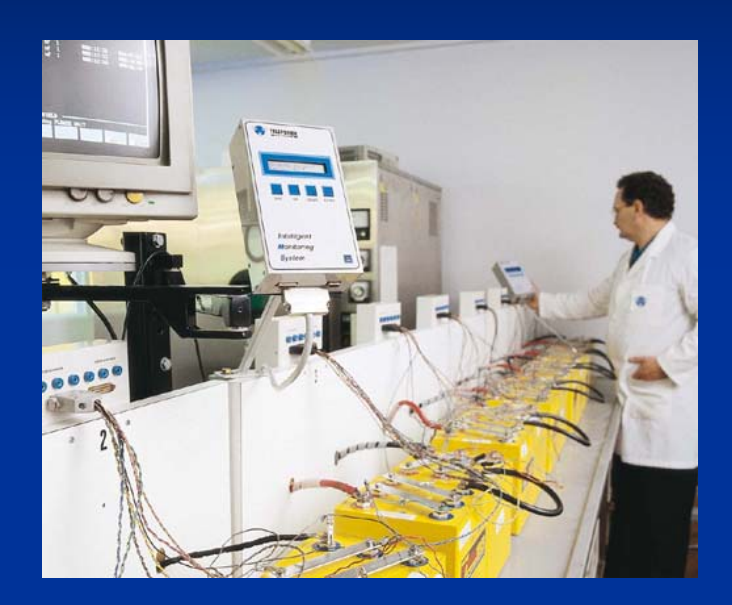

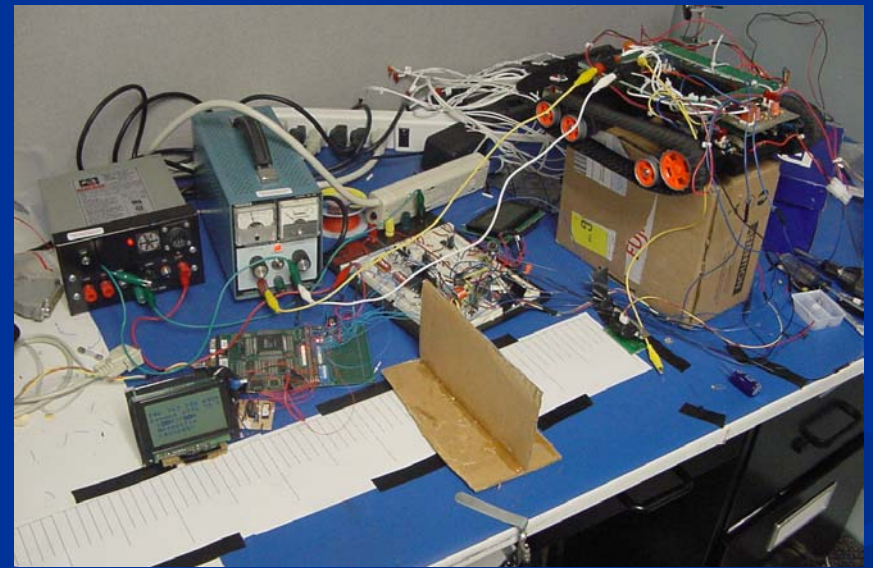

#### **What Does a Unit Test Test? What Does a Unit Test Test?**

- **The term "unit**  $\cdot"$  predates the O-O era.
- $\blacksquare$  Unit "natural" abstraction unit of an O-O system: class or its instantiated form, object.
- $\blacksquare$  Unit Tests  $-$ – verify a small chunk of code,  $\varepsilon$ typically a path through a method or function.  $\blacksquare$  Not application level functionality.

#### **How Do We Unit Test? How Do We Unit Test?**

- **R**rint Statements (diffs against benchmarks)
- **Debuggers** – examine variables, observe execution paths.
- Typically done by unit developer. Typically done by unit developer.
- **Best benefit if running of tests is** *automated***.**
- $\blacksquare$  Tests best run in isolation from one another.
- $\blacksquare$  Tests built incrementally as product code is developed.

# **The Typical Test Cycle The Typical Test Cycle**

- **Develop a suite of test cases**
- $\blacksquare$  Create some test fixtures to support the running of each test case.
- $\blacksquare$  Run the test  $\blacksquare$ – capture test results.
- $\Box$  Clean-up fixtures, if necessary.
- Report and analyze the test results.

# **Why is Unit Testing Good? Why is Unit Testing Good?**

- Identifies defects early in the development cycle. Identifies defects early in the development cycle.
- Many small bugs ultimately leads to chaotic system behavior
- **Testing affects the design of your code.**
- **Successful tests breed confidence.**
- $\blacksquare$  Testing forces us to read our own code  $\cdot$ **Line Communication**  spend more time reading than writing
- $\blacksquare$  Automated tests support maintainability and extendibility. extendibility.

## **Why Don't We Unit Test?**

- "Coding unit tests takes too much time" "I'm to busy fixing bugs to write tests" П "Testing is boring  $-$  it stifles my creativity" "My code is virtually flawless..." "Testing is better done by the testing department"
	- "We'll go back and write unit tests after we get the code working"

# **What is JUnit? What is JUnit?**

- $\blacksquare$  JUnit is an open source Java testing framework used to write and run repeatable tests.
- $\blacksquare$  It is an instance of the xUnit architecture for unit testing frameworks.
- JUnit features include: JUnit features include:
	- Assertions for testing expected results
	- Test fixtures for sharing common test data Test fixtures for sharing common test data
	- Test suites for easily organizing and running tests
	- Graphical and textual test runners

# **The JUnit Test Template The JUnit Test Template**

- $\blacksquare$  Create a test class that extends TestCase
- $\blacksquare$  Create a testxxx $\lozenge$  method for each individual test to be run.
- $\blacksquare$  Create a test fixture resources needed to support the running of the test.
- $\blacksquare$  Write the test, collect interesting test behavior
- Tear down the fixture (if needed) Tear down the fixture (if needed)
- Run the tests with a text or Swing interface.

# **SimpleTest SimpleTest**

```
import java.util.*;
import junit.framework.*;
```
}

```
public class SimpleTest extends TestCase{
```

```
public void testEmptyCollection() {
       Collection testCollection = new ArrayList();
       assertTrue( testCollection.isEmpty());
}
```

```
public static void main(String args[]) {
      junit.textui.TestRunner.run(SimpleTest.class);
}
```
# **Key JUnit Concepts Key JUnit Concepts**

#### assert -

 $\blacksquare$  assertEquals( expected, actual )  $\cdot$  $\sim$ – also NotEquals  $\blacksquare$  assertNull( actual result )  $\blacksquare$ – also  $\rm NotNull$  $\blacksquare$  assertTrue( actual result) - also False  $\blacksquare$  failures – Exceptions raised by asserts (expected) Exceptions raised by asserts (expected)

 $\blacksquare$  errors  $-$ 

Java runtime exceptions (not expected) Java runtime exceptions (not expected)

#### **Test Hierarchies Test Hierarchies**

 JUnit supports test hierarchies JUnit supports test hierarchies  $\blacksquare$  Test Suite-A  $\blacksquare$  Test Case1  $\blacksquare$  Test Case2 **Test Suite-B**  $\blacksquare$  Test Case3  $\blacksquare$  Test Suite-C

( and so on  $\ldots)$ 

### **JUnit Under the Hood JUnit Under the Hood**

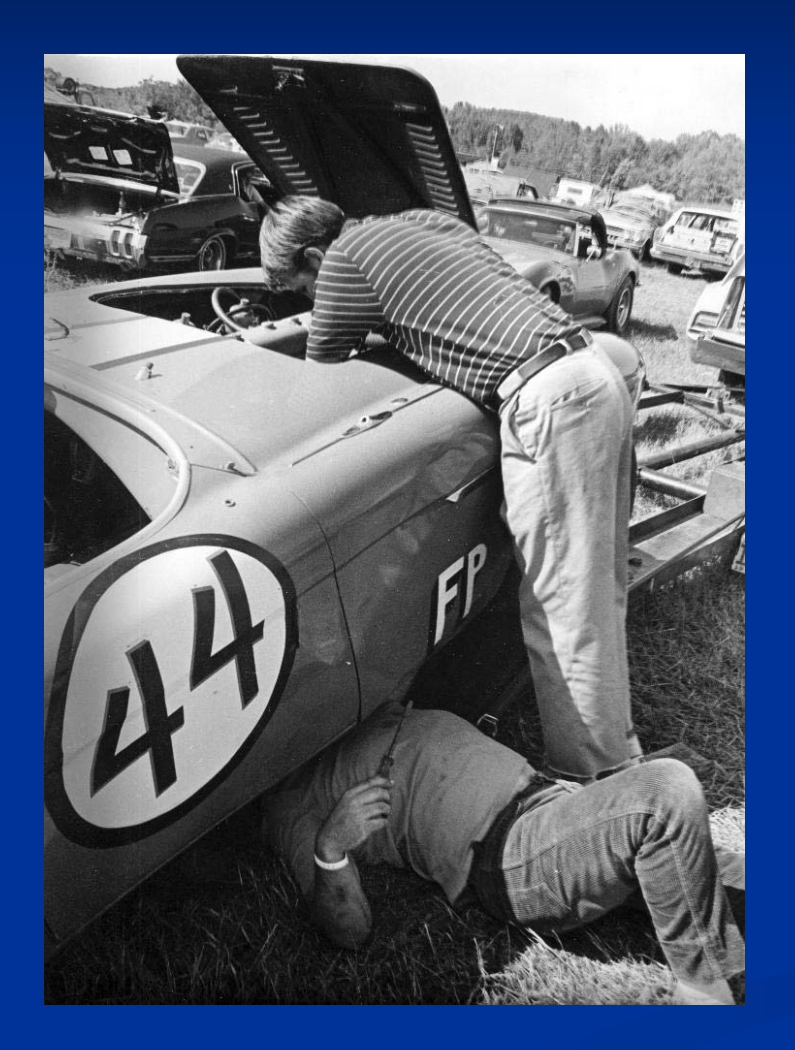

Originally written by Kent Beck and Erich Gamma. – design patterns.

An offspring of a similar framework for Smalltalk (SUnit)

A common xUnit architecture has evolved and has been implemented in a variety of languages.

# **JUnit Design Objectives JUnit Design Objectives**

- $\blacksquare$  A simple framework that encourages developers to write unit tests.
- Minimalist framework essential features, easier to learn, more likely to be used, flexible
- **Test Cases & Test Results are objects**
- Patterns high "density" of patterns around key abstractions : mature framework

### **JUnit Framework Design JUnit Framework Design**

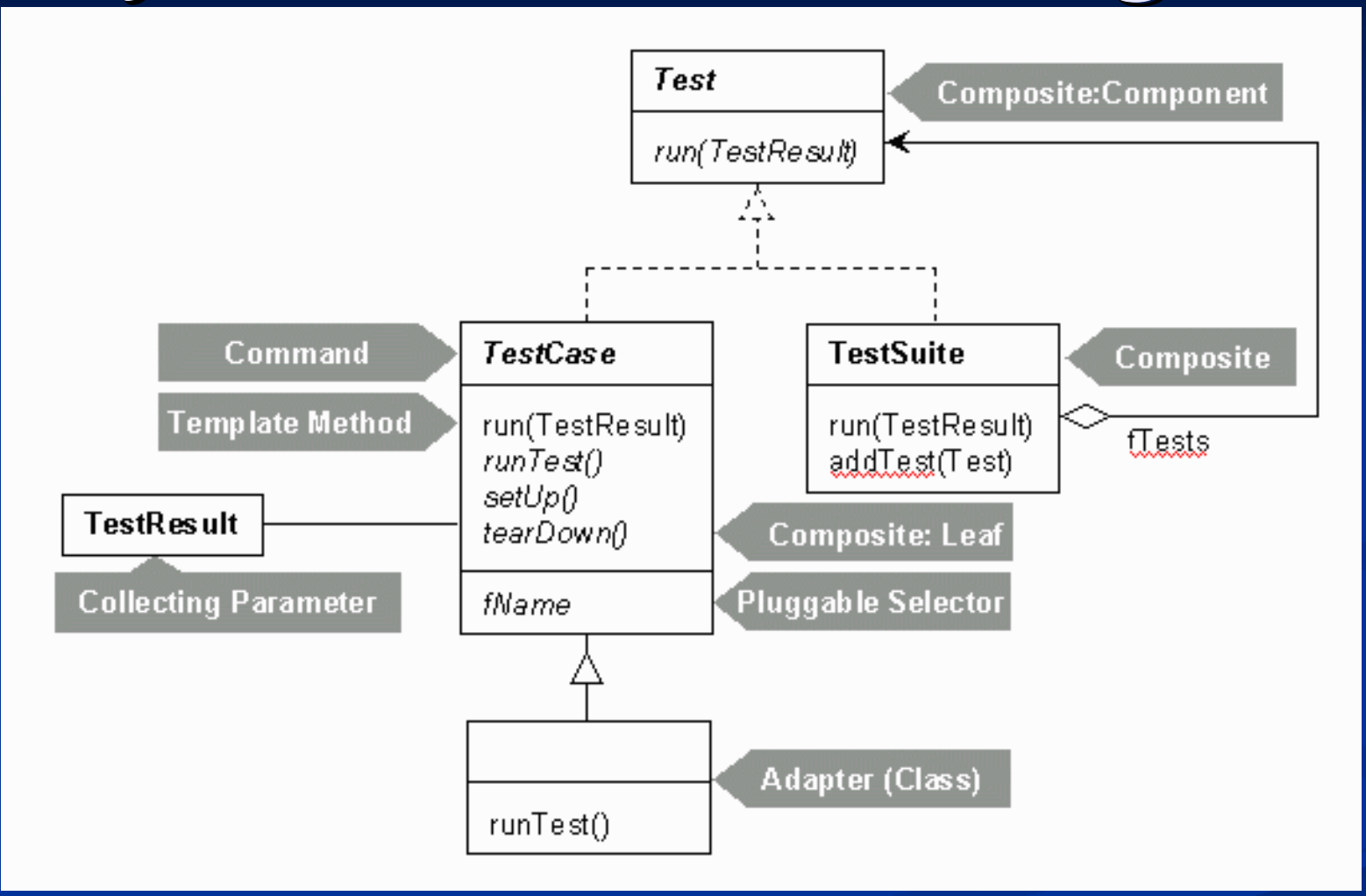

See the JUnit Cook's Tour for a full pattern analysis: http://junit.sourceforge.net/doc/cookstour/cookstour.htm

#### **TestCase TestCase**

#### $\blacksquare$  TestCase.run $()$  applies Template Method pattern

public void run(){ setup(); runTest(); tearDown();

}

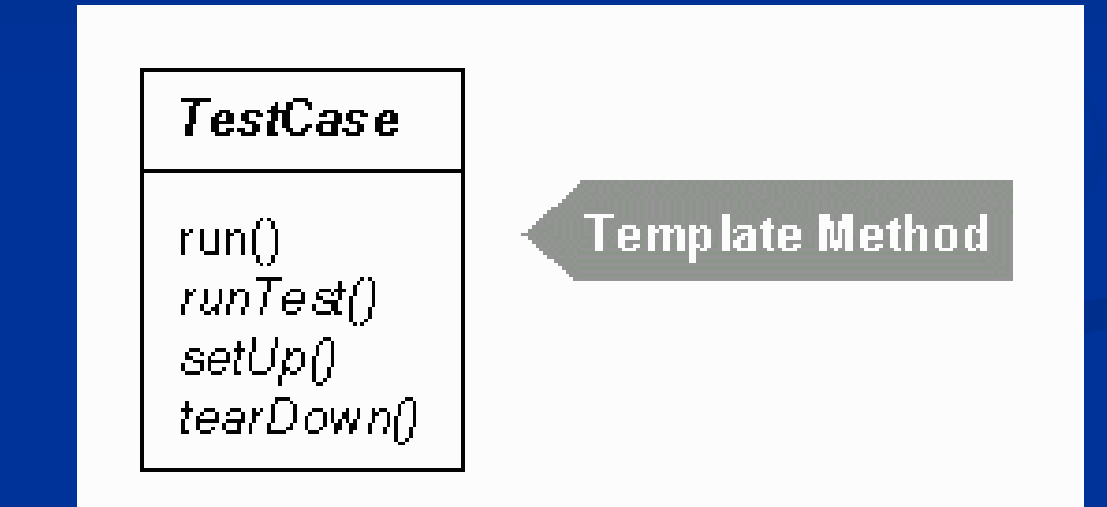

**"Define the skeleton of an algorithm in an operation, deferring some steps to subclasses"**

#### **TestResult TestResult**

#### **TestResult applies Collecting Parameter pattern**

```
public void run(TestResult result) { 
  result.startTest(this); 
  setUp(); 
  try { 
     runTest(); 
   \}catch (AssertionFailedError e) {
     result.addFailure(this, e); 
   \}catch (Throwable e) { 
     result.addError(this, e); 
   \}finally { 
     tearDown(); 
   \}}
```
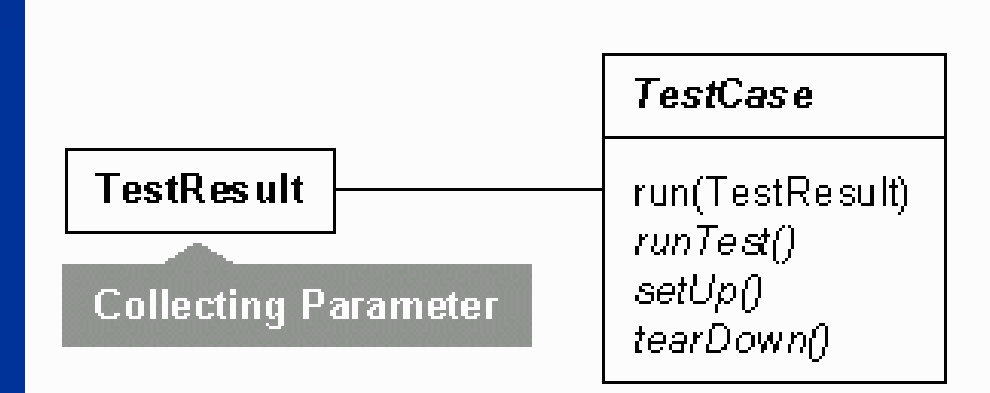

**"When you need to collect results over several methods, add a parameter to the method and pass an object that will collect results for you"**

**(Beck – Smalltalk Best Practice Patterns)**

#### **TestSuite TestSuite**

#### **TestSuite applies Composite pattern**

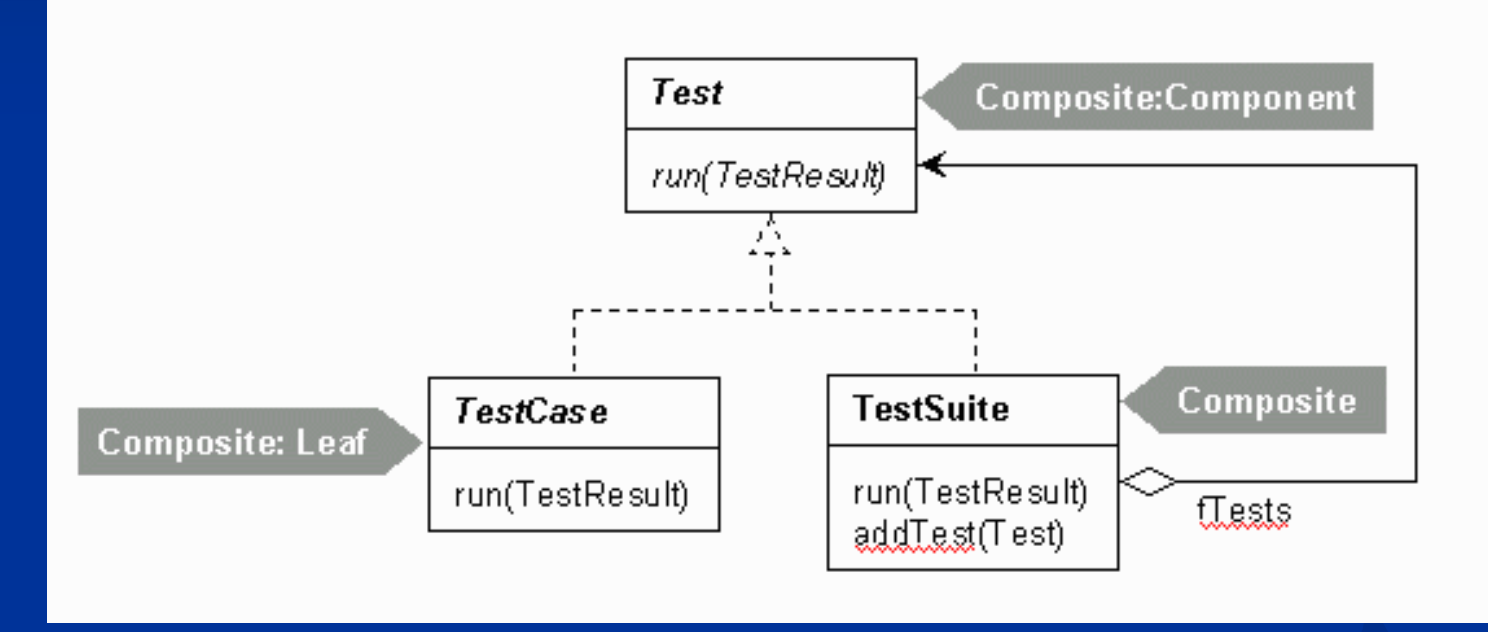

**"Composite objects into tree structures to represent part-whole hierarchies. Composite lets clients treat individual objects and compositions of objects uniformly"**

#### **More…**

 $\blacksquare$  TDD / TFD ??? **Test Driven Design**  $\blacksquare$  Test First Design JUnit provides support for these agile techniques, JUnit provides support for these agile techniques, but JUnit is lifecycle agnostic  $\blacksquare$  Extensions for J2EE applications  $\blacksquare$  What about GUI's? – JUnit limited

#### **Resources Resources**

- JUnit: <u>www.junit.org</u>
- **Testing Frameworks :** http://c2.com/cgi/wiki?TestingFramework
- **c** cppUnit: http://cppunit.sourceforge.net/doc/1.8.0/index.html
- $\Box$ SUnit: http://sunit.sourceforge.net/
- $\mathbb{R}^2$ Unit Testing in Java – How Tests Drive the Code, Johannes Link
- $\mathbb{R}^2$ Test-Driven Development by Example, Kent Beck
- П Pragmatic Unit Testing in Java with JUnit, Andy Hunt & Dave Thomas
- $\mathbb{R}^2$ "Learning to Love Unit Testing", Thomas & Hunt: www.pragmaticprogrammer.com/articles/stqe-01-2002.pdf